## **K2 4.6.1 (4.12060.1500.0) Known Issues**

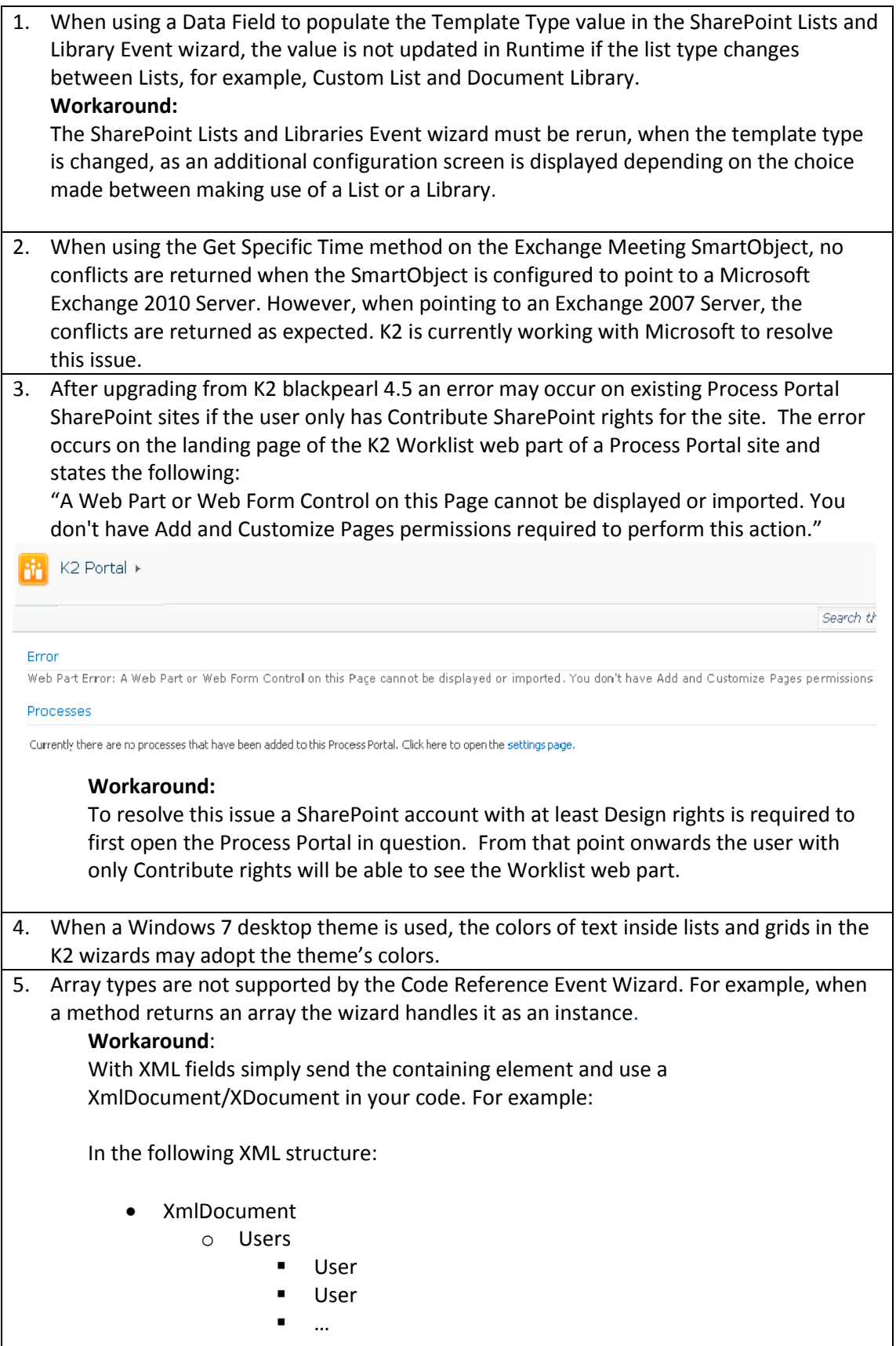

 $\overline{\phantom{a}}$ 

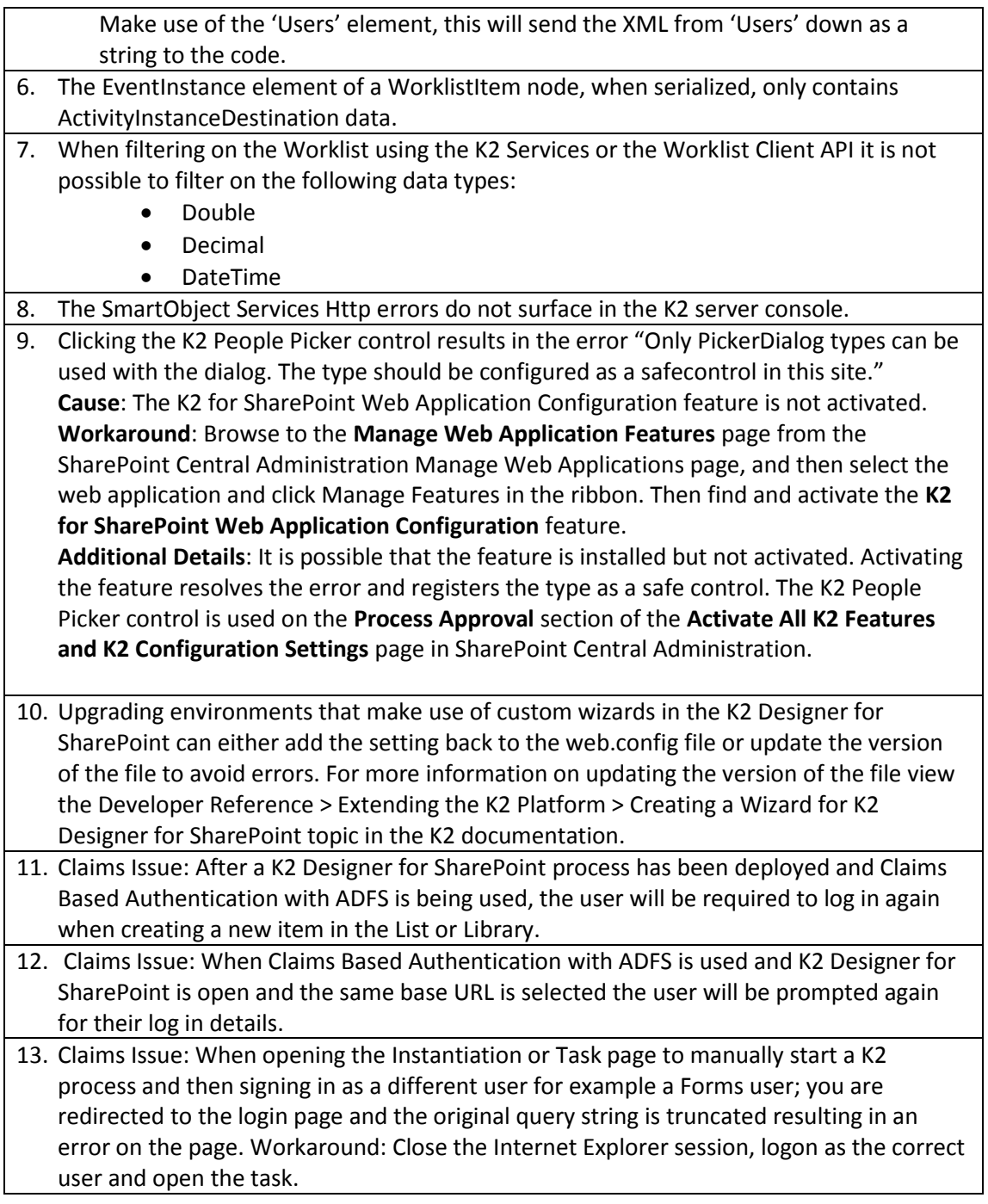

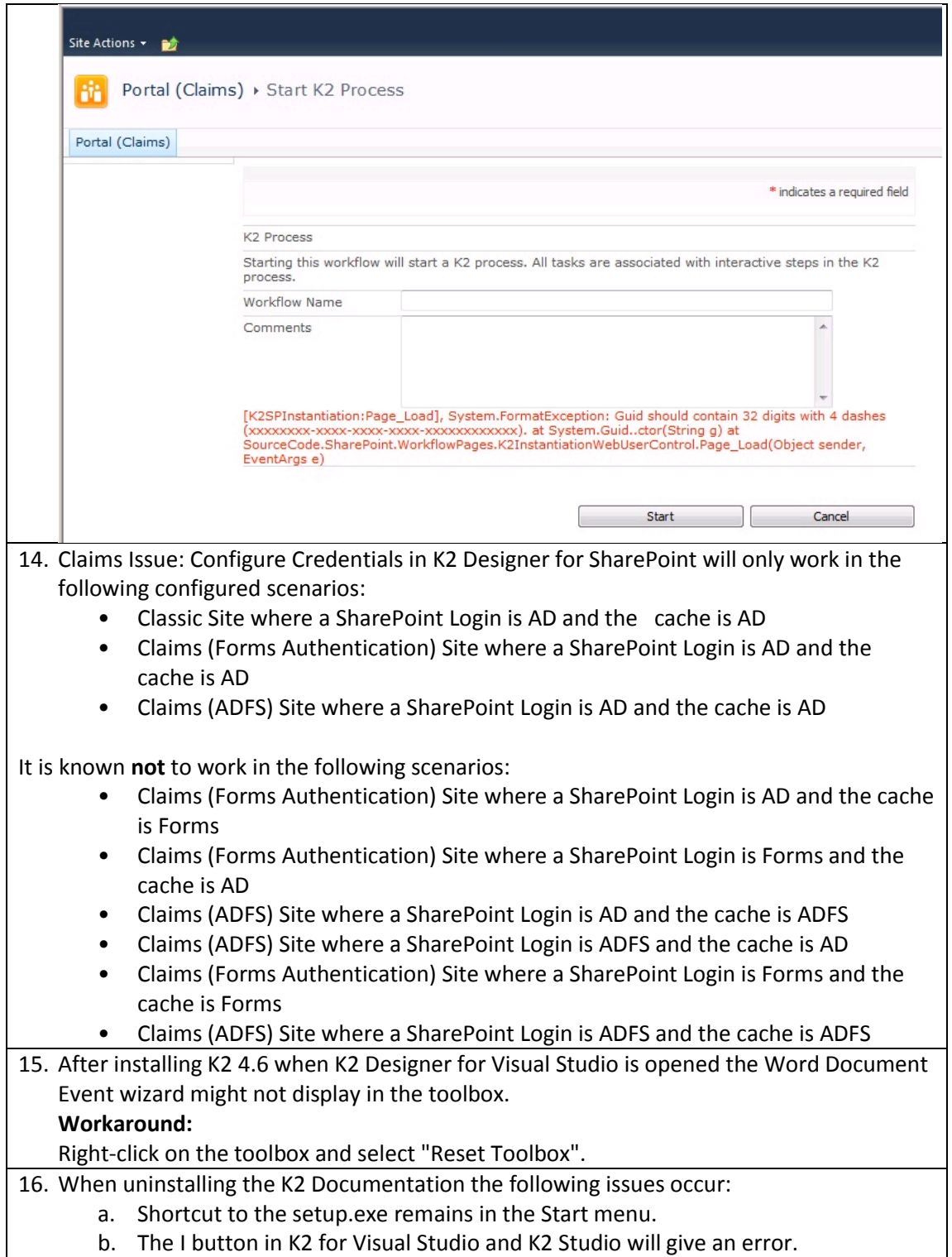